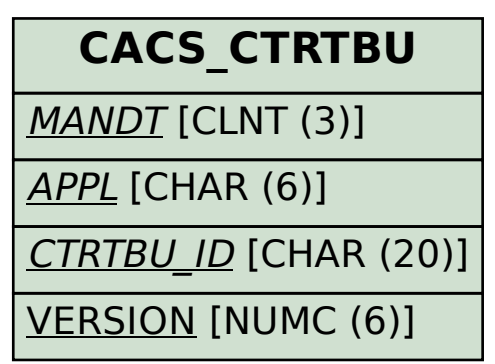

SAP ABAP table CACS TGAGR {Target Agreements: Individual Rules for Target Agreements}

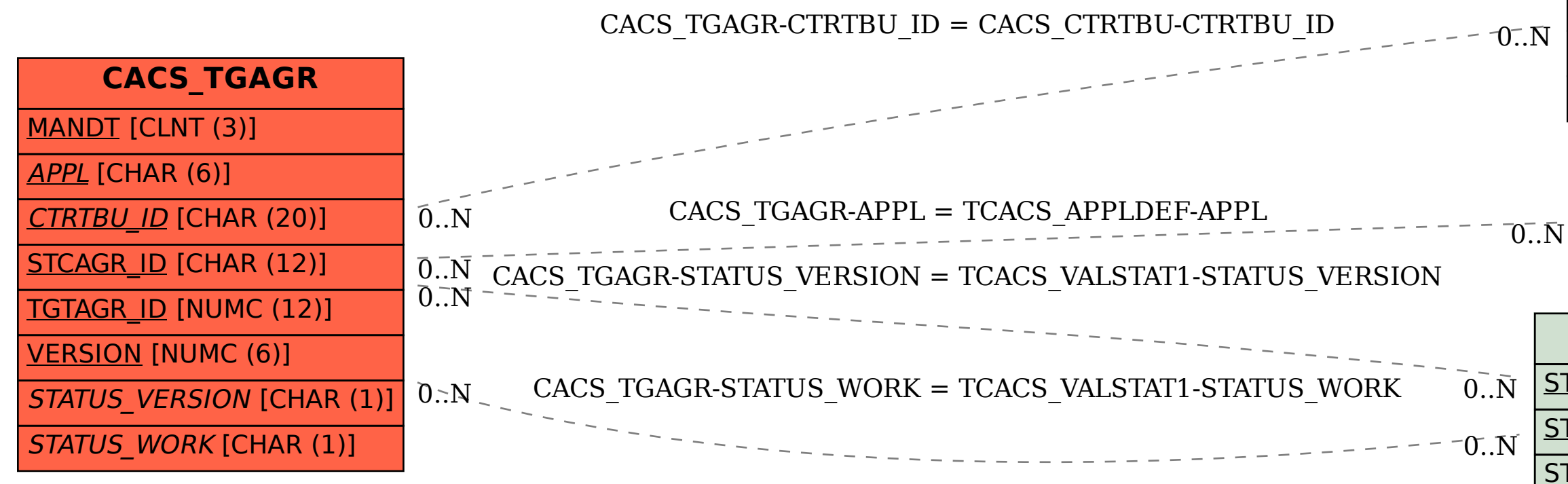

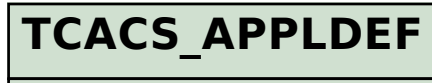

## APPL [CHAR (6)]

## **TCACS\_VALSTAT1**

STATUSCLASS [CHAR (1)]

STATUS\_VERSION [CHAR (1)]

STATUS\_WORK [CHAR (1)]